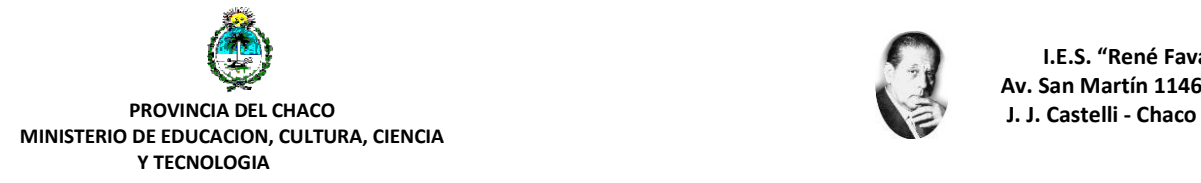

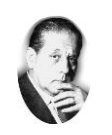

**I.E.S. "René Favaloro" Av. San Martín 1146**

## **U.E.S. EL SAUZALITO**

#### **PROGRAMA**

CARRERA: Profesorado para Nivel Inicial

#### ESPACIO: **PROYECTOS PEDAGÓGICOS CON TECNOLOGÍAS DE LA INFORMACIÓN Y LA COMUNICACIÓN**

AÑO DE CURSADO: 3ro 1ra ANUAL/CUATRIMESTRAL: Anual FORMATO: TALLER – HORAS CÁTEDRAS SEMANALES: 3 (tres) NOMBRE Y APELLIDO PROFESOR: Méndez Daniel Orlando R. AÑO 2019

# **BLOQUE I**

CONTENIDOS:

Las TIC en la primera infancia Concepciones teóricas. Aportes para la enseñanza y el aprendizaje con las TIC en la educación de Nivel Inicial. Potencialidades de las TIC en las mejora de los procesos de aprendizajes. Características de los entornos simbólicos basados en las TIC y sus potencialidades para el aprendizaje. Metodología de selección, análisis y uso de medios. El periódico, las revistas, las caricaturas e historietas. La radio: Programas educativos.

BIBLIOGRAFÍA:

 Batista A. Celso, V. Usubiaga G. (2009) Tecnología de la información y comunicación en la escuela: trazos, claves y oportunidades para su integración pedagógica. Buenos Aires: Ministerio de Educación Ciencia y Tecnología de la Nación. Buch T. (1999) Sistemas Tecnológicos. Buenos Aires: Ed. Aique

## **BLOQUE II**

CONTENIDOS:

Uso de las TIC como Recurso.

Tratamiento estratégico de la información para facilitar e innovar en procesos de enseñanza y aprendizaje. Aprendizaje Visual: Cmaps. Herramientas de Comunicación: sincrónicas (Chat) y asíncronas (foros de discusión y mensajería interna).

### BIBLIOGRAFÍA:

- COPE, Bill y Mary KALANTZIS (2009), "Aprendizaje ubicuo", en Ubiquitous Learning. Exploring the anywhere/anytime possibilities for learning in the age of digital media, Champaign, University of Illinois Press. Trad: Emilio Quintana
- $\triangleright$  Dussel I. Quevedo A. (2010) La Educación y nuevas tecnologías: los desafíos pedagógicos ante el mundo digital. VI Foro Latinoamericano de Educación. Buenos Aires: Fundación Santillana 1ra Ed.

# **BLOQUE III**

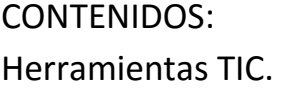

Herramientas de intercambio base de datos para el intercambio de información;

glosarios de archivos diversificados (porta-folio). Recursos para educadores:

Blogs intercambio de archivos, presentaciones, imágenes, vídeos, trabajo colaborativo. El Wiki.

BIBLIOGRAFÍA:

- Dussel I. Quevedo A. (2010) La Educación y nuevas tecnologías: los desafíos pedagógicos ante el mundo digital. VI Foro Latinoamericano de Educación. Buenos Aires: Fundación Santillana 1ra Ed.
- García F. (2010) LA TECNOLOGÍA su conceptuación y algunas reflexiones con respecto a sus efectos. Metodología de la Ciencia. Revista de la Asociación Mexicana de Metodología de la Ciencia y de la Investigación, A.C. Año 2, Volumen 2, Número 1, Enero-Junio, México.

# **BLOQUE IV**

CONTENIDOS:

Proyectos con TIC.

Diseño, organización y gestión, puesta en marcha y evaluación de proyectos con TIC

para el Nivel Primario (programas de radio -libros educativos digitalesvideos

educativos, etc.). Microsoft Project.

BIBLIOGRAFÍA:

- Gay A. (1996) Tecnología, técnica y ciencia. Buenos Aires: Novedades Educativas
- $\triangleright$  Klein S., Cwi M. (2007) "Serie Cuadernos para el Aula" Tecnología 1er Ciclo EGB/Nivel Primario Ministerio de Educación Ciencia y Tecnología de la Nación. Consejo Federal de Educación.

## CRITERIOS DE EVALUACIÓN:

#### -PRESENCIALES:

- Poner en operación la computadora y localizar el archivo o el programa a utilizar en el ambiente de trabajo provisto por el sistema operativo.
- Utilizar un soporte externo de datos y trasladar datos dentro del entorno de trabajo
- Salvaguardar el producto de su trabajo.
- Transcribir adecuadamente los textos a un documento adaptando un documento existente a las características de la nueva comunicación o crear una plantilla nueva a este, integrando datos u objetos de distintas fuentes en un documento
- Depurar el texto ingresado de errores de ortografía y gramática.
- Disponer adecuadamente los datos en una planilla dada y preparar la planilla para mostrar e imprimir los datos relevantes para cada destinatario representando gráficamente información numérica.
- Utilizar adecuadamente las distintas formas de comunicación gráfica generando archivos para distribución de la presentación
- Enviar, recibir y contestar mensajes con datos adjuntos o desagregar archivos de la correspondencia recibida
- Abrir una página WEB encontrando la información que necesita y enviar información o referencias a otros interesados.
- Generar gráficos en 2D y 3D que representen diseño soluciones a problemas de baja complejidad.
- Obtener las coordenadas de ubicación geográfica de un punto de un terreno y las coordenadas de los límites del mismo.

### -SEMIPRESENCIALES:

- Poner en operación la computadora y localizar el archivo o el programa a utilizar en el ambiente de trabajo provisto por el sistema operativo.
- Utilizar un soporte externo de datos y trasladar datos dentro del entorno de trabajo
- Salvaguardar el producto de su trabajo.
- Transcribir adecuadamente los textos a un documento adaptando un documento existente a las características de la nueva

comunicación o crear una plantilla nueva a este, integrando datos u objetos de distintas fuentes en un documento

- Depurar el texto ingresado de errores de ortografía y gramática.
- Disponer adecuadamente los datos en una planilla dada y preparar la planilla para mostrar e imprimir los datos relevantes para cada destinatario representando gráficamente información numérica.
- Utilizar adecuadamente las distintas formas de comunicación gráfica generando archivos para distribución de la presentación
- Enviar, recibir y contestar mensajes con datos adjuntos o desagregar archivos de la correspondencia recibida
- Abrir una página WEB encontrando la información que necesita y enviar información o referencias a otros interesados.
- Generar gráficos en 2D y 3D que representen diseño soluciones a problemas de baja complejidad.
- Obtener las coordenadas de ubicación geográfica de un punto de un terreno y las coordenadas de los límites del mismo.

## -LIBRES:

- Poner en operación la computadora y localizar el archivo o el programa a utilizar en el ambiente de trabajo provisto por el sistema operativo.
- Utilizar un soporte externo de datos y trasladar datos dentro del entorno de trabajo
- Salvaguardar el producto de su trabajo.
- Transcribir adecuadamente los textos a un documento adaptando un documento existente a las características de la nueva comunicación o crear una plantilla nueva a este, integrando datos u objetos de distintas fuentes en un documento
- Depurar el texto ingresado de errores de ortografía y gramática.
- Disponer adecuadamente los datos en una planilla dada y preparar la planilla para mostrar e imprimir los datos relevantes para cada destinatario representando gráficamente información numérica.
- Utilizar adecuadamente las distintas formas de comunicación gráfica generando archivos para distribución de la presentación
- Enviar, recibir y contestar mensajes con datos adjuntos o desagregar archivos de la correspondencia recibida
- Abrir una página WEB encontrando la información que necesita y enviar información o referencias a otros interesados.
- Generar gráficos en 2D y 3D que representen diseño soluciones a problemas de baja complejidad.

 Obtener las coordenadas de ubicación geográfica de un punto de un terreno y las coordenadas de los límites del mismo.

#### CRONOGRAMA:

Se tomarán 4(cuatro) producciones anuales, 2 (dos) en el primer semestre y 2 (dos) en el segundo, con sus respectivos recuperatorios, evaluados en exposiciones orales con el correspondiente manejo del proyector. El alumno deberá contar con el 100 % de los trabajos prácticos aprobados para estar en condiciones de aprobar el espacio curricular.